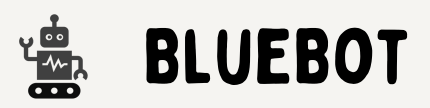

- 
- 
- 
- 
- Ideen zur Unterrichtsgestaltung

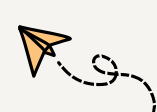

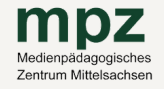

## MPZ FREIBERG

Petriplatz 3 09599 Freiberg T e l: 0 3 7 3 1 - 7 7 4 1 1 2 mpz-fg@mpz-mittelsachsen.de

## MPZ MITTWEIDA

Heinrich-Heine-Str. 39 09648 Mittweida Tel: 03727-9969869 m p z – m w @ m p z – m i t t e l s a c h s e n . d e **NHALTE:**<br>
• Programmierkreislauf<br>
• Aufbau des BlueBot<br>
• manuelle Grundbedienung<br>
• Vorstellung der App<br>
• Vorstellung der App<br>
• Worstellung der App<br>
• MPZ DÖBELN

## MPZ DOBEL

B a h n h o f s t r . 4 3 04720 Döbeln Tel: 03431-6075231 mpz-dl@mpz-mittelsachsen.de